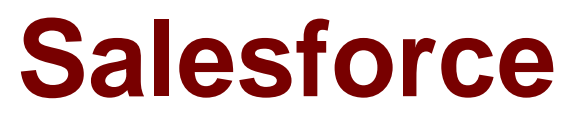

# Exam DEV-401

## **Building Applications with Force.com and Visualforce**

Verson: Demo

[ Total Questions: 10 ]

### **Topic break down**

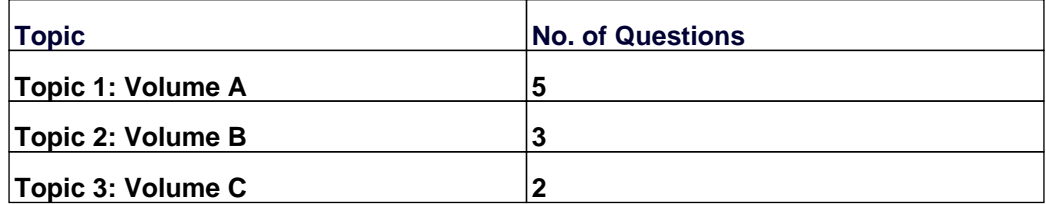

#### **Topic 1, Volume A**

#### **Question No : 1 - (Topic 1)**

What can you use to limit available picklist options? (Choose 1)

**A.** Page Layouts **B.** Record Types **C.** Field Level Security **D.** Profiles

**Answer: B**

**Question No : 2 CORRECT TEXT - (Topic 1)**

Building Business Processes Describe the VLOOKUP Formula Function.

**Answer:** The VLOOKUP function returns a value by looking up a related value in a custom object. This function checks against a key and returns a value from that key. Similar to the VLOOKUP () function in Microsoft Excel. For example, users can check the state and zip code entered in a record against a table of states and zip codes to ensure that the state and zip code match.

#### **Question No : 3 CORRECT TEXT - (Topic 1)**

What levels of access can be granted through manual sharing?

**Answer:** Full Access Read/Write Read Only

#### **Question No : 4 CORRECT TEXT - (Topic 1)**

What is the Declarative Interface?

and building applications quick and easy.

#### **Question No : 5 - (Topic 1)**

What happens if 1 component of a change set fails to deploy?

- **A.** Except the failed component, all other components of the change set get deployed
- **B.** The entire change set gets deployed
- **C.** The entire change set fails to deploy
- **D.** The deployment time increases

**Answer: C**

#### **Topic 2, Volume B**

#### **Question No : 6 CORRECT TEXT - (Topic 2)**

What is the difference between the 15 digit Sale force record Id and the 18 digit equivalent?

**Answer:** The 15 digit Id is case sensitive, where the 18 digit Id is case Insensitive and should be used when analyzing data in case insensitive tools such as Excel

#### **Question No : 7 CORRECT TEXT - (Topic 2)**

What is the difference between Export and Export All in Apex Data Loader?

**Answer:** Deleted records are stored in Sales force for 45 days. In 'Export All' the deleted records also get exported. In 'Export' the deleted records do not get exported.

#### **Question No : 8 CORRECT TEXT - (Topic 2)**

Which are the 3 types of teams?

**Answer:** Sales Teams to work on Opportunities, Case Teams to work on Cases, Account Teams to work on Accounts. Sales Team is now called as Opportunity Team.

#### **Topic 3, Volume C**

#### **Question No : 9 - (Topic 3)**

Which of these cannot be deactivated?

- **A.** Validation rule
- **B.** Workflow rule
- **C.** Approval process
- **D.** Sharing rule
- **E.** Apex triggers
- **F.** Escalation rule
- **G.** Assignment rule
- **H.** Auto-response rule.

#### **Answer: D**

**Question No : 10 CORRECT TEXT - (Topic 3)**

What does Sales Stages refer to?

**Answer:** Stage picklist of opportunity